# NAG C Library Function Document

# nag binary factor (g11sac)

## <span id="page-0-0"></span>1 Purpose

nag\_binary\_factor (g11sac) fits a latent variable model (with a single factor) to data consisting of a set of measurements on individuals in the form of binary-valued sequences (generally referred to as score patterns). Various measures of goodness-of-fit are calculated along with the factor (theta) scores.

## 2 Specification

void nag\_binary\_factor (Nag\_OrderType order[, Int](#page-1-0)eger p[,](#page-2-0) Integer n[,](#page-2-0) Boolean [gprob](#page-2-0), Integer [ns](#page-2-0), Boolean x[\[\]](#page-2-0), Integer pdx[, In](#page-2-0)teger irl[\[\]](#page-2-0), double a[\[](#page-3-0)], double [c](#page-3-0)[], Integer iprint[, cons](#page-3-0)t [char \\*](#page-3-0)outfile, double cgetol[, Inte](#page-3-0)ger maxit[, Bool](#page-3-0)ean [chisqr](#page-3-0), Integer \*niter[, dou](#page-3-0)ble alpha[\[\], d](#page-4-0)ouble pigam[\[\], do](#page-4-0)uble [cm](#page-4-0)[], Integer [pdcm](#page-4-0), double [g](#page-4-0)[], double expp[\[\], I](#page-4-0)nteger pde[, do](#page-5-0)uble obs[\[\],](#page-5-0) double exf[\[\],](#page-5-0) double y[\[](#page-5-0)], Integer [iob](#page-5-0)[], double \*rlogl[, dou](#page-5-0)bl[e \\*](#page-5-0)chi, Intege[r \\*](#page-5-0)idf, dou[ble \\*](#page-6-0)siglev, NagError \*fail)

## 3 Description

Given a set of p dichotomous variables  $\tilde{x} = (x_1, x_2, \ldots, x_p)'$ , where ' denotes vector or matrix transpose, the objective is to investigate whether the association between them can be adequately explained by a latent variable [model of the form \(see Bartholomew \(1980\) and Bartholomew \(1987\)\)](#page-1-0)

$$
G\{\pi_i(\theta)\} = \alpha_{i0} + \alpha_{i1}\theta. \tag{1}
$$

The  $x_i$  are called item responses and take the value 0 or 1.  $\theta$  denotes the latent variable assumed to have a standard Normal distribution over a population of individuals to be tested on  $p$  items. Call  $\pi_i(\theta) = P(x_i = 1|\theta)$  the item response function: it represents the probability that an individual with latent ability  $\theta$  will produce a positive response (1) to item i.  $\alpha_{i0}$  and  $\alpha_{i1}$  are item parameters which can assume any real values. The set of parameters,  $\alpha_{i1}$ , for  $i = 1, 2, \ldots, p$ , being coefficients of the unobserved variable  $\theta$ , can be interpreted as 'factor loadings'.

G is a function selected by the user as either  $\Phi^{-1}$  or logit, mapping the interval (0,1) onto the whole real line. Data from a random sample of  $n$  individuals takes the form of the matrices  $X$  and  $R$  defined below:

 $\overline{a}$ 

$$
X_{s\times p} = \begin{bmatrix} x_{11} & x_{12} & \dots & x_{1p} \\ x_{21} & x_{22} & \dots & x_{2p} \\ \vdots & \vdots & & \vdots \\ x_{s1} & x_{s2} & \dots & x_{sp} \end{bmatrix} = \begin{bmatrix} \tilde{x}'_{1} \\ \tilde{x}'_{2} \\ \vdots \\ \tilde{x}'_{s} \end{bmatrix}, \quad R_{s\times 1} = \begin{bmatrix} r_{1} \\ r_{2} \\ \vdots \\ r_{s} \end{bmatrix}
$$

where  $\tilde{x}_l = (x_{l1}, x_{l2}, \dots, x_{lp})'$  denotes the *l*th score pattern in the sample,  $r_l$  the frequency with which  $\tilde{x}_l$ occurs and s the number of different score patterns observed. (Thus  $\sum_{n=1}^{s}$  $_{l=1}$  $r_l = n$ ). It can be shown that the log likelihood function is proportional to

$$
\sum_{l=1}^s r_l \log P_l,
$$

where

$$
P_l = P(\tilde{x} = \tilde{x}_l) = \int_{-\infty}^{\infty} P(\tilde{x} = \tilde{x}_l | \theta) \phi(\theta) d\theta \qquad (2)
$$

 $(\phi(\theta))$  being the probability density function of a standard Normal random variable).

<span id="page-1-0"></span> $P_l$  denotes the unconditional probability of observing score pattern  $\tilde{x}_l$ . The integr[al in \(2\) is a](#page-0-0)pproximated using Gauss–Hermite quadrature. If we take  $G(z) = \log(t) = \log\left(\frac{z}{1-z}\right)$  $\frac{z_i}{\left(\frac{z}{1-z}\right)}$  [in \(1\) and](#page-0-0) reparametrise as follows,

$$
\begin{array}{rcl}\n\alpha_i &=& \alpha_{i1}, \\
\pi_i &=& \logit^{-1} \alpha_{i0},\n\end{array}
$$

[then \(1\) red](#page-0-0)uces to the logit model (see Bartholomew (1980))

$$
\pi_i(\theta) = \frac{\pi_i}{\pi_i + (1 - \pi_i) \exp(-\alpha_i \theta)}.
$$

If we take  $G(z) = \Phi^{-1}(z)$  (where  $\Phi$  is the cumulative distribution function of a standard Normal random variable) and reparametrise as follows,

$$
\alpha_i = \frac{\alpha_{i1}}{\sqrt{(1 + \alpha_{i1}^2)}},
$$
  

$$
\gamma_i = \frac{-\alpha_{i0}}{\sqrt{(1 + \alpha_{i1}^2)}},
$$

[then \(1\) red](#page-0-0)uces to the probit model (see Bock and Aitkin (1981))

$$
\pi_i(\theta) = \phi\left(\frac{\alpha_i \theta - \gamma_i}{\sqrt{(1 - \alpha_i^2)}}\right).
$$

An E-M algorithm (see Bock and Aitkin (1981)) is used to maximize the log likelihood function. The number of quadrature points used is set initially to 10 and once convergence is attained increased to 20.

The theta score of an individual responding in score pattern  $\tilde{x}_l$  is computed as the posterior mean, i.e.,  $E(\theta|\tilde{x}_l)$ . For the logit model the component score  $X_l = \sum_{l=1}^{p} X_l$  $\alpha_j x_{lj}$  is also calculated. (Note that in

 $j=1$ 

calculating the theta scores and measures of goodness-of-fit nag\_binary\_factor (g11sac) automatically reverses the coding on item j if  $\alpha_j < 0$ ; it is assumed in the model that a response at the one level is showing a higher measure of latent ability than a response at the zero level.)

The frequency distribution of score patterns is required as input data. If the user's data is in the form of individual score patterns (uncounted), then nag binary factor service (g11sbc) may be used to calculate the frequency distribution.

#### 4 References

Bartholomew D J (1980) Factor analysis for categorical data (with Discussion) J. Roy. Statist. Soc. Ser. B 42 293–321

Bartholomew D J (1987) Latent Variable Models and Factor Analysis Griffin

Bock R D and Aitkin M (1981) Marginal maximum likelihood estimation of item parameters: Application of an E-M algorithm Psychometrika 46 443–459

## 5 Parameters

1: **order** – Nag OrderType **Input is a set of the Input in the Input** Input is a set of the Input in the Input is a set of the Input in the Input is a set of the Input in the Input is a set of the Input is a set of the Inp

On entry: the order parameter specifies the two-dimensional storage scheme being used, i.e., rowmajor ordering or column-major ordering. C language defined storage is specified by  $order = \text{Nag-RowMajor}$ . See Section 2.2.1.4 of the Essential Introduction for a more detailed explanation of the use of this parameter.

*Constraint:*  $order = Nag$  RowMajor or Nag ColMajor.

<span id="page-2-0"></span>On entry: the number of dichotomous variables, p. Constraint:  $p \geq 3$ .

3: **n** – Integer *Input* 

On entry: the number of individuals in the sample,  $n$ .

- Constraint:  $n > 7$ .
- 4: gprob Boolean *Input*

On entry: gprob must be set equal to TRUE if  $G(z) = \Phi^{-1}(z)$  and FALSE if  $G(z) = \text{logit } z$ .

5: **ns** – Integer *Input* 

On entry: **ns** must be set equal to the number of different score patterns in the sample,  $s$ .

Constraint:  $2 \times p < ns \le \min(2^p, n)$ .

6:  $\mathbf{x}[dim]$  – Boolean Input/Output

Note: the dimension,  $dim$ , of the array x must be at least  $max(1, pdx \times p)$  when o[rder](#page-1-0) = Nag\_ColMajor and at least  $max(1, pdx \times ns)$  when order = Nag\_RowMajor.

Where  $X(i, j)$  appears in this document, it refers to the array element

if o[rder](#page-1-0) = Nag\_ColMajor,  $\mathbf{x}[(j-1) \times \mathbf{p} \mathbf{dx} + i - 1];$ 

if o[rder](#page-1-0) = Nag\_RowMajor,  $\mathbf{x}[(i-1) \times \mathbf{p} \mathbf{dx} + j - 1]$ .

On entry: the first  $s$  rows of  $x$  must contain the  $s$  different score patterns. The *l*th row of  $x$  must contain the *l*th score pattern with  $X(l, j)$  set equal to **TRUE** if  $x_{lj} = 1$  and **FALSE** if  $x_{lj} = 0$ . All rows of x must be distinct.

On exit: given a valid parameter set then the first  $s$  rows of  $x$  still contain the  $s$  different score patterns. However, the following points should be noted:

- (i) If the estimated factor loading for the *j*th item is negative then that item is re-coded, i.e., 0s and 1s (or TRUE and FALSE) in the jth column of x are interchanged.
- (ii) The rows of x will be re-ordered so that the theta scores corresponding to rows of x are in increasing order of magnitude.

#### 7:  $\mathbf{p} \mathbf{dx}$  – Integer Input

On entry: the stride separating matrix row or column elements (depending on the [value of](#page-1-0) **order**) in the array x.

Constraints:

if o[rder](#page-1-0) = Nag ColMajor, pdx  $\geq$  ns; if o[rder](#page-1-0) = Nag\_RowMajor, pdx  $\geq$  p.

8: **irl**[ns] – Integer Input/Output is the set of the set of the set of the set of the set of the set of the set of the set of the set of the set of the set of the set of the set of the set of the set of the set of the set

On entry: the ith component of irl must be set equal to the frequency with which the ith row of  $x$ occurs.

Constraint:

$$
\begin{aligned} \n\text{irl}[i] &\geq 0 \text{ for } i = 0, 1, \dots, s - 1; \\ \n\sum_{i=0}^{s-1} \text{irl}[i] &= n. \n\end{aligned}
$$

On exit: given a valid parameter set then the first s components of  $\mathbf{irl}$  are re-ordered as are the rows of x.

## <span id="page-3-0"></span>9:  $a[p]$  $a[p]$  $a[p]$  – double Input/Output

# On entry:  $a[j-1]$  must be set equal to an initial estimate of  $\alpha_{i1}$ . In order to avoid divergence problems with the E-M algorithm the user is strongly advised to set all the  $a[j-1]$  to 0.5.

On exit:  $a[j - 1]$  contains the latest estimate of  $\alpha_{i1}$ , for  $j = 1, 2, ..., p$ . (Because of possible recoding all elements of a will be positive.)

10:  $c[p]$  $c[p]$  $c[p]$  – double Input/Output

On entry:  $c[j-1]$  must be set equal to an initial estimate of  $\alpha_{i0}$ . In order to avoid divergence problems with the E-M algorithm the user is strongly advised to set all the  $c[j-1]$  to 0.0.

On exit:  $\mathbf{c}[j-1]$  contains the latest estimate of  $\alpha_{j0}$ , for  $j = 1, 2, \ldots, p$ .

#### 11: **iprint** – Integer *Input*

On entry: the frequency with which the maximum likelihood search routine is to be monitored.

If iprint  $> 0$ , the search is monitored once every iprint iterations, and when the number of quadrature points is increased, and again at the final solution point.

If **iprint**  $= 0$ , the search is monitored once at the final point.

If **iprint**  $\lt 0$ , the search is not monitored at all.

iprint should normally be set to a small positive number.

Suggested value:  $\text{iprint} = 1$ .

#### 12: **outfile** – char \* Input

On entry: the name of a file to which diagnostic output will be directed. If outfile is NULL the diagnostic output will be directed to standard output.

13: cgetol – double Input

On entry: the accuracy to which the solution is required. If **cgetol** is set to  $10^{-l}$  and on exit  $failcode = NE_NOERROR$  or  $NE_ZERO_pF$ , then all elements of the gradient vector will be smaller than  $10^{-l}$  in absolute value. For most practical purposes the value  $10^{-4}$  should suffice. The user should be wary of setting cgetol too small since the convergence criterion may then have become too strict for the machine to handle. If cgetol has been set to a value which is less than the square root of the *machine precision*,  $\epsilon$ , then nag\_binary\_factor (g11sac) will use the value  $\sqrt{\epsilon}$ instead.

#### 14: **maxit** – Integer *Input*

On entry: the maximum number of iterations to be made in the maximum likelihood search. There will be an error [exit \(see Section 6\) if the se](#page-6-0)arch routine has not converged in **maxit** iterations.

Constraint:  $maxit > 1$ .

Suggested value:  $maxit = 1000$ .

#### 15: **chisqr** – Boolean *Input*

On entry: if chisqr is set equal to TRUE, then a likelihood ratio statistic will be calculated (see [chi](#page-5-0)).

If chisqr is set equal to FALSE, no such statistic will be calculated.

16: niter – Integer \* Output

On exit: given a valid parameter set then **niter** contains the number of iterations performed by the maximum likelihood search routine.

#### <span id="page-4-0"></span>17:  $\textbf{alpha}[p] - \text{double}$  $\textbf{alpha}[p] - \text{double}$  $\textbf{alpha}[p] - \text{double}$   $\qquad \qquad$  Output

On exit: given a valid parameter set then **alpha** $[j - 1]$  contains the latest estimate of  $\alpha_i$ . (Because of possible recoding all elements of alpha will be positive.)

18:  $\mathbf{p} \cdot \mathbf{p} = \mathbf{p} \cdot \mathbf{p}$  = double  $\mathbf{Output}$ 

On exit: given a valid parameter set then  $\mathbf{p}$  is a contains the latest estimate of either  $\pi_i$  if **g[prob](#page-2-0)** = **FALSE** (logit model) or  $\gamma_j$  if **gprob** = **TRUE** (probit model).

#### 19:  $\text{cm}[dim]$  – double  $Output$

Note: the dimension,  $dim$ , of the array cm must be at least pdcm  $\times$  2  $\times$  p.

Where  $CM(i, i)$  appears in this document, it refers to the array element

if o[rder](#page-1-0) = Nag\_ColMajor,  $cm[(j-1) \times pdcm + i - 1];$ 

```
rder = Nag_RowMajor, cm[(i - 1) \times \text{pdom} + j - 1].
```
On exit: given a valid parameter set then the strict lower triangle of  $cm$  contains the correlation matrix of the parameter estimates held in **alpha** and **pigam** on exit. The diagonal elements of cm contain the standard errors. Thus:

> $CM(2 \times i - 1, 2 \times i - 1)$  = standard error  $(\text{alpha}[i - 1])$  $CM(2 \times i, 2 \times i)$  = standard error (pigam $[i - 1]$ )  $CM(2 \times i, 2 \times i - 1)$  = correlation (pigam $[i - 1]$ , alpha $[i - 1]$ ),

for  $i = 1, 2, ..., p$ ;

 $CM(2 \times i - 1, 2 \times j - 1)$  = correlation  $(\text{alpha}[i - 1], \text{alpha}[j - 1])$  $CM(2 \times i, 2 \times j)$  = correlation (pigam $[i - 1]$ , pigam $[j - 1]$ )  $CM(2 \times i - 1, 2 \times j)$  = correlation  $(\text{alpha}[i - 1], \text{pigam}[j - 1])$  $CM(2 \times i, 2 \times j - 1)$  = correlation  $(\text{alpha}[j - 1], \text{pigam}[i - 1]),$ 

for  $j = 1, 2, \ldots, i - 1$ .

If the second derivative matrix cannot be computed then all the elements of cm are returned as zero.

20: **pdcm** – Integer Input

On entry: the stride separating row or column elements (depending on the value of **order**[\) of the](#page-1-0) matrix  $M$  in the array cm.

*Constraint*: **pdcm**  $\geq 2 \times p$ .

21:  $g[dim]$  – double  $Output$ 

Note: the dimension,  $dim$ , of the array **g** must be at least  $2 \times p$ .

On exit: given a valid parameter set then g contains the estimated gradient vector corresponding to the final point held in the arrays **alpha** and **pigam**.  $g[2 \times j - 2]$  contains the derivative of the log likelihood with respect to **alpha** $[j-1]$ , for  $j = 1, 2, ..., p$ . **g** $[2 \times j-1]$  contains the derivative of the log likelihood with respect to **pigam** $[j - 1]$ , for  $j = 1, 2, \ldots, p$ .

22:  $\exp[i\dim] - \text{double}$  Output

Note: the dimension,  $dim$ , of the array expp must be at least [pde](#page-5-0)  $\times$  p.

Where  $EXPP(i, j)$  appears in this document, it refers to the array element

if o[rder](#page-1-0) = Nag\_ColMajor,  $\exp[(j-1) \times \text{pde} + i - 1];$  $\exp[(j-1) \times \text{pde} + i - 1];$  $\exp[(j-1) \times \text{pde} + i - 1];$ 

if o[rder](#page-1-0) = Nag\_RowMajor,  $exp[(i-1) \times pole + j - 1]$ .

On exit: given a valid parameter set then  $\text{EXPP}(i, j)$  contains the expected percentage of individuals in the sample who respond positively to items i and j  $(j \le i)$ , corresponding to the final point held in the arrays alpha and pigam.

#### <span id="page-5-0"></span>23: **pde** – Integer *Input*

On entry: the stride separating row or column elements (depending on the value of **order**[\) of the](#page-1-0) matrix  $E$  in th[e array](#page-4-0) expp.

*Constraint*:  $pde \geq p$ .

 $24: \quad \textbf{obs}[\text{dim}] - \text{double}$   $\text{Output}$ 

Note: the dimension,  $dim$ , of the array obs must be at least pde  $\times$  p.

Where  $\text{OBS}(i, j)$  appears in this document, it refers to the array element

if o[rder](#page-1-0) = Nag\_ColMajor,  $obs[(j-1) \times pole + i - 1]$ ;

if order = Nag\_RowMajor, 
$$
obs[(i-1) \times pde + j - 1]
$$
.

On exit: given a valid parameter set then  $\text{OBS}(i, j)$  contains the observed percentage of individuals in the sample who responded positively to items i and  $j$  ( $j \leq i$ ).

#### 25:  $ext{ens}$  $ext{ens}$  $ext{ens}$  – double  $Output$

On exit: given a valid parameter set then  $ext{erf}[l-1]$  contains the expected frequency of the *l*th score pattern (*lth* row of x[\),](#page-2-0) corresponding to the final point held in th[e arrays](#page-4-0) **alpha** and **[pigam](#page-4-0)**.

 $26:$  y[[ns](#page-2-0)] – double  $Output$ 

On exit: given a valid parameter set then  $y[l - 1]$  contains the estimated theta score corresponding to the lth row of x[, f](#page-2-0)or the final point held in th[e arrays](#page-4-0) alpha and [pigam](#page-4-0).

27: **iob**[[ns](#page-2-0)] – Integer *Output* 

On exit: given a valid parameter set then  $\textbf{i} \textbf{ob}[l-1]$  contains the number [of](#page-2-0) items in the lth row of **x** for which the response was positive (TRUE).

#### 28: **rlogl** – double \* Output

On exit: given a valid parameter set then rlogl contains the value of the log likelihood kernel corresponding to the final point held in the [arrays](#page-4-0) **alpha** and **pigam**[, namely](#page-4-0)

$$
\sum_{l=0}^{s-1} \mathbf{irl}[l] \times \log(\mathbf{exf}[l]/n).
$$

#### 29: **chi** – double \* Output

On exit: if chisqr [was se](#page-3-0)t equal to TRUE on entry, then given a valid parameter set, chi will contain the value of the likelihood ratio statistic corresponding to the final parameter estimates held in th[e arrays](#page-4-0) alpha and pigam[, namely](#page-4-0)

$$
2\times \sum_{l=0}^{s-1}\textbf{irl}[l]\times \log(\textbf{exf}[l]/\textbf{irl}[l]).
$$

The summation is over those eleme[nts of](#page-2-0) irl which are positive. If  $ext{exf}[l - 1]$  is less than 5.0, then adjacent score patterns are pooled (the score patterns [in](#page-2-0) x being first put in order of increasing theta score).

If chisqr [has bee](#page-3-0)n set equal to FALSE, then chi is not used.

30: idf – Integer \* Output

On exit: if chisqr [was set](#page-3-0) equal to TRUE on entry, then given a valid parameter set, idf will contain the degrees of freedom associated with the likelihood ratio statistic, chi.

$$
\begin{aligned}\n\mathbf{idf} &= s_0 - 2 \times p & \text{if } s_0 < 2^p; \\
\mathbf{idf} &= s_0 - 2 \times p - 1 & \text{if } s_0 &= 2^p,\n\end{aligned}
$$

where  $s_0$  denotes the number of terms summed to calculate **chi** ( $s_0 = s$  only if there is no pooling).

If chisqr [has bee](#page-3-0)n set equal to FALSE, then idf is not used.

<span id="page-6-0"></span>31: **siglev** – double \* Output

On exit: if chisqr [was se](#page-3-0)t equal to TRUE on entry, then given a valid parameter set, siglev will contain the significance lev[el of](#page-5-0) chi base[d on](#page-5-0) idf degrees of freedo[m. If](#page-5-0) idf is zero or negative then siglev is set to [zero. If](#page-3-0) chisqr was set equal to FALSE, then siglev is not used.

#### 32: fail – NagError \* Input/Output

The NAG error parameter (see the Essential Introduction).

## 6 Error Indicators and Warnings

## NE\_INT

On ent[ry,](#page-2-0)  $\mathbf{p} = \langle value \rangle$ . Constrai[nt:](#page-2-0)  $p > 3$ .

On entry,  $\mathbf{p} \mathbf{dx} = \langle value \rangle$ . Constraint:  $\mathbf{p} \mathbf{dx} > 0$ .

On entry,  $p\text{dcm} = \langle value \rangle$  $p\text{dcm} = \langle value \rangle$  $p\text{dcm} = \langle value \rangle$ . Constraint:  $pdem > 0$ .

On entry,  $\mathbf{p} \mathbf{d} \mathbf{e} = \langle value \rangle$ . Constraint:  $pde > 0$  $pde > 0$ .

On ent[ry,](#page-2-0)  $\mathbf{n} = \langle value \rangle$ . Constrai[nt:](#page-2-0)  $n \geq 7$ .

On entry, **[maxit](#page-3-0)** =  $\langle value \rangle$ . Constraint:  $\textbf{maxit} \geq 1$  $\textbf{maxit} \geq 1$  $\textbf{maxit} \geq 1$ .

#### NE\_INT\_2

On entry,  $\mathbf{p} \mathbf{dx} = \langle value \rangle$ ,  $\mathbf{ns} = \langle value \rangle$  $\mathbf{ns} = \langle value \rangle$  $\mathbf{ns} = \langle value \rangle$ . Co[ns](#page-2-0)traint:  $pdx \geq ns$  $pdx \geq ns$ . On entry,  $\mathbf{p} \mathbf{dx} = \langle value \rangle$ ,  $\mathbf{p} = \langle value \rangle$ . Constraint:  $\mathbf{p} \mathbf{dx} > \mathbf{p}$ .

On entry,  $p\text{dcm} = \langle value \rangle$  $p\text{dcm} = \langle value \rangle$  $p\text{dcm} = \langle value \rangle$ ,  $p = \langle value \rangle$ . Constraint: **p[dcm](#page-4-0)**  $\geq 2 \times p$ .

On entry,  $\mathbf{p} \mathbf{d}\mathbf{e} = \langle value \rangle$  $\mathbf{p} \mathbf{d}\mathbf{e} = \langle value \rangle$  $\mathbf{p} \mathbf{d}\mathbf{e} = \langle value \rangle$ ,  $\mathbf{p} = \langle value \rangle$ . Constraint:  $pde \geq p$  $pde \geq p$ .

On entry,  $\mathbf{ns} > 2^{\mathbf{p}}$  $\mathbf{ns} > 2^{\mathbf{p}}$  $\mathbf{ns} > 2^{\mathbf{p}}$  $\mathbf{ns} > 2^{\mathbf{p}}$  $\mathbf{ns} > 2^{\mathbf{p}}$  $\mathbf{ns} > 2^{\mathbf{p}}$  $\mathbf{ns} > 2^{\mathbf{p}}$ :  $\mathbf{ns} = \langle value \rangle$ ,  $\mathbf{p} = \langle value \rangle$ .

O[n](#page-2-0) entry,  $irl[0] + \cdots + irl[ns - 1]$  $irl[0] + \cdots + irl[ns - 1]$  $irl[0] + \cdots + irl[ns - 1]$  $irl[0] + \cdots + irl[ns - 1]$  is not equal to n:  $irl[0] + \cdots + irl[ns - 1] = \langle value \rangle$ ,  $\mathbf{n} = \langle value \rangle$ .

O[n](#page-2-0) entry,  $\mathbf{ns} > \mathbf{n}$  $\mathbf{ns} > \mathbf{n}$  $\mathbf{ns} > \mathbf{n}$  $\mathbf{ns} > \mathbf{n}$  $\mathbf{ns} > \mathbf{n}$ :  $\mathbf{ns} = \langle value \rangle$ ,  $\mathbf{n} = \langle value \rangle$ .

On entry,  $\textbf{irl}[i-1] < 0$  $\textbf{irl}[i-1] < 0$  $\textbf{irl}[i-1] < 0$ :  $i = \langle value \rangle$ ,  $\textbf{irl}[i-1] = \langle value \rangle$ .

On entry, rows i and j [of](#page-2-0) **x** are identical:  $i = \langle value \rangle$ ,  $j = \langle value \rangle$ .

On entry,  $\mathbf{ns} \leq 2 \times \mathbf{p}$  $\mathbf{ns} \leq 2 \times \mathbf{p}$  $\mathbf{ns} \leq 2 \times \mathbf{p}$  $\mathbf{ns} \leq 2 \times \mathbf{p}$  $\mathbf{ns} \leq 2 \times \mathbf{p}$ :  $\mathbf{ns} = \langle value \rangle$ ,  $\mathbf{p} = \langle value \rangle$ .

## NE\_INT\_3

On ent[ry,](#page-2-0)  $\mathbf{p} = \langle value \rangle$  $\mathbf{p} = \langle value \rangle$  $\mathbf{p} = \langle value \rangle$ ,  $\mathbf{n} = \langle value \rangle$ ,  $\mathbf{n} = \langle value \rangle$ . Co[ns](#page-2-0)trai[n](#page-2-0)t:  $2 \times p <$  $2 \times p <$  ns  $\leq$  min(2<sup>p</sup>, n).

## NE\_MAT\_INV

Failure to invert Hessian matrix plus Heywood case encountered.

Failure to invert Hessian mat[rix and](#page-3-0) **[maxit](#page-3-0)** iterations made: **maxit** =  $\langle value \rangle$ .

## NE\_REAL\_ARRAY\_ELEM\_CONS

One of the elements of a has exceeded 10 in absolute value (Heywood case).

### NE\_RESPONSE\_LEVEL

For at least one of [the](#page-2-0) p items the responses are all at the same level.

## NE\_TOO\_MANY\_ITER

[maxit](#page-3-0) iterations have been performed: maxit =  $\langle value \rangle$ .

#### NE\_ZERO\_DF

Chi-squared statistic [has](#page-5-0) **[idf](#page-5-0)** degrees of freedom:  $\mathbf{idf} = \langle value \rangle$ .

## NE\_ALLOC\_FAIL

Memory allocation failed.

#### NE\_BAD\_PARAM

On entry, parameter  $\langle value \rangle$  had an illegal value.

#### NE\_NOT\_WRITE\_FILE

Cannot open file  $\langle value \rangle$  for writing.

#### NE\_NOT\_CLOSE\_FILE

Cannot close file  $\langle value \rangle$ .

#### NE\_INTERNAL\_ERROR

An internal error has occurred in this function. Check the function call and any array sizes. If the call is correct then please consult NAG for assistance.

## 7 Accuracy

On exit from nag binary factor (g11sac) if **fail.code = NE NOERROR** or **NE ZERO DF** then the following condition will be satisfied:

$$
\max_{0\leq i\leq 2\times p-1}\{|{\bf g}[i]|\}<{\bf cgetol}.
$$

If fail.code =  $NE\_TOO\_MANY\_ITER$  or  $NE\_MAT\_INV$  on exi[t \(i.e.,](#page-3-0) maxit iterations have been performed but the above condition does not hold), then the elements [in](#page-3-0) a, c, [a](#page-3-0)[lpha](#page-4-0) and pigam [may sti](#page-4-0)ll be good approximations to the maximum likelihood estimates. The user is advised to inspect the elements of [g](#page-4-0) to see whether this is confirmed.

## 8 Further Comments

## 8.1 Timing

The number of iterations required in the maximum likelihood search depends upon the number of observed variables, p, and the distance of the user-supplied starting point from the solution. The number of multiplications and divisions performed in an iteration is proportional to p.

The user is strongly advised to use the recommended starting values for the elements [of](#page-3-0) a [and](#page-3-0) c. Divergence may result from user-supplied values even if they are very close to the solution. Divergence may also occur when an item has nearly all its responses at one level.

## 8.3 Heywood Cases

As in normal factor analysis, Heywood cases can often occur, particularly when  $p$  is small and  $n$  not very big. To overcome this difficulty the maximum likelihood search routine is terminated when the absolute value of one of the  $\alpha_{i1}$  exceeds 10.0. The user has the option of deciding whether to exit from nag\_binary\_factor (g11sac) (by setting  $fail = NAGERR \cdot DEFAULT$  on entry) or to permit nag\_binary\_factor (g11sac) to proceed onwards as if it had exited normally from the maximum likelihood se[a](#page-3-0)rch routine (setting fail.print  $= TRUE$  or FALSE on entry). The elements [in](#page-3-0) a, c, [alpha](#page-4-0) and [pigam](#page-4-0) may still be good approximations to the maximum likelihood estimates. The user is advised to inspect the eleme[nts](#page-4-0) g to see whether this is confirmed.

## 8.4 Goodness of Fit Statistic

When  $n$  is not very large compared to  $s$  a goodness-of-fit statistic should not be calculated as many of the expected frequencies will then be less than 5.

## 8.5 First and Second Order Margins

The observed and expected percentages of sample members responding to individual and pairs of items held in the a[rrays](#page-5-0) **obs** and **[expp](#page-4-0)** on exit can be converted to observed and expected **numbers** by multiplying all elements of these two arrays by  $n/100.0$ .

## 9 Example

A program to fit the logit latent variable model to the following data:

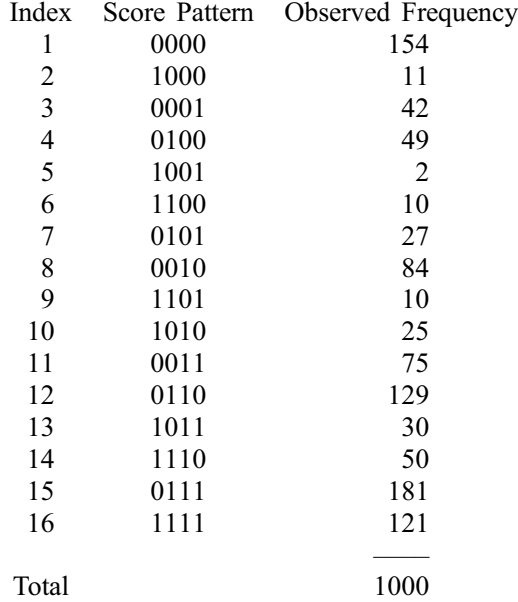

## 9.1 Program Text

```
/* nag_binary_factor (g11sac) Example Program.
 *
 * Copyright 2002 Numerical Algorithms Group.
 *
 * Mark 7, 2002.
*/
```

```
#include <stdio.h>
#include <nag.h>
#include <nag_stdlib.h>
#include <nagg11.h>
int main(void)
{
  /* Scalars */
  double cgetol, chi, rlogl, siglev;
  Integer exit_status, i, pdcm, idf, p, iprint, is,
   j, maxit, n, niter, nrx, lw, pdx;
  NagError fail;
  Nag_OrderType order;
  Boolean chisqr, gprob;
  char flag;
  /* Arrays */
  double \stara = 0, \staralpha = 0, \starc = 0, \starcm = 0, \starexf = 0, \starexpp = 0,
   *q = 0, *obs = 0, *piq = 0, *xl = 0, *y = 0;
  Integer \stariob = 0, \starirl = 0;
 Boolean *x = 0;
#ifdef NAG_COLUMN_MAJOR
#define X(I,J) X[(J-1)*pdx + I - 1]#define CM(I,J) cm[(J-1)*pdcm + I - 1]
 order = Nag_ColMajor;
#else
#define X(I,J) X[(I-1)*pdx + J - 1]#define CM(I,J) cm[(I-1)*pdcm + J - 1]
 order = Nag_RowMajor;
#endif
 INIT_FAIL(fail);
  ext_{status} = 0;Vprintf("g11sac Example Program Results\n");
  /* Skip heading in data file */Vscanf("%*[\hat{\wedge} n] ");
  Vscanf("%ld%ld%ld%*[^\n] ", &p, &n, &is);
  if (p > 0 \&& is > = 0){
      /* Allocate arrays */
      pdcm = 2*p;\bar{x} = is;
      lw = 4 * p * (p + 16);if ( !(a = NAG_ALLOC(p, double)) ||
           !(alpha = NAG_ALLOC(p, double)) ||
           !(c = NAG\_ALLOC(p, double)) ||
           ! (cm = NAG_ALLOC(pdcm * 2*p, double)) ||
           !(exf = NAG_ALLOC(is, double)) ||
            !(\text{expp} = \text{NAG}\_\text{ALLOC}(p * p, \text{double}))!(g = NAG\_ALLOC(2*p, double)) ||
            !(obs = NAG\_ALLOC(p * p, double)) ||
           !(pigam = NAG_ALLOC(p, double)) ||
           !(x1 = NAG\_ALLOC(is, double)) ||
           !(y = NAG\_ALLOC(is, double)) ||!(iob = NAG_ALLOC(is, Integer)) ||
           !(irl = NAG_ALLOC(is, Integer)) ||
           !(x = NAG_ALLOC(nrx * p, Boolean)) ){
          Vprintf("Allocation failure\n");
          ext_{status} = -1;goto END;
        \lambdaif (order == Nag_ColMajor)
       pdx = nrx;
      else
       pdx = p;
```

```
for (i = 1; i \le i is; ++i){
          Vscanf("%ld", &irl[i-1]);
          for (j = 1; j \le p; ++j)ા
              Vscanf(" %c", &flag);
              X(i, j) = (flag == 'T');
            }
          Vscanf("%*[^{\wedge}n] ");
        }
      qprob = FALSE;for (i = 1; i \le p; ++i){
          a[i-1] = 0.5;c[i-1] = 0.0;}
      /* Set iprint > 0 to obtain intermediate output */iprint = -1;
      c \cdot c \cdot d = 1e-4;maxit = 1000;chisqr = TRUE;g11sac(order, p, n, gprob, is, x, pdx, irl, a, c, iprint, 0,
             cgetol, maxit, chisqr, &niter, alpha, pigam, cm,
             pdcm, g, expp, p, obs, exf, y, iob, &rlogl, &chi,
             &idf, &siglev, &fail);
      if (fail.code != NE_NOERROR)
        {
          Vprintf("Error from g11sac.\n%s\n", fail.message);
          exit_status = 1;
          goto END;
        }
      Vprintf("\langle n" \rangle;<br>Vprintf("Item
                        Alpha (s.e.) Pi (s.e.)\n\for (i=1; i<=p; i++)<br>Vprintf("%ld
                             %g (%10g) %g (%10g)\n", i, alpha[i-1], CM(2*i-
1,2*i-1),
  pigam[i-1], CM(2*i,2*i));
      Vprintf("\langle n" \rangle;<br>Vprintf("Index
      Vprintf("Index Observed Expected Theta Pattern\n");<br>Vprintf(" Frequency Frequency Score\n");
                        Frequency Frequency
      for (i=1; i \leq is; i++){
          Vprintf(" %2ld %3ld %7g %10g ", i, irl[i-1], exf[i-1],
y[i-1];
           for (j=1; j<=p; j++)
             Vprintf("%s",X(i,j)==1?"T":"F");
          Vprintf("n");
        }
      Vprintf("n");
      Vprintf("Chi-squared test statistic = %g\n", chi);
      Vprintf("Degrees of freedom = %ld\n",idf);
      Vprintf("Significance = \frac{1}{2}%g\n",siglev);
    }
 END:
  if (a) NAG_FREE(a);
  if (alpha) NAG_FREE(alpha);
  if (c) NAG_FREE(c);
  if (cm) NAG_FREE(cm);
  if (exf) NAG_FREE(exf);
  if (expp) NAG_FREE(expp);
  if (g) NAG_FREE(g);
  if (obs) NAG FREE(obs);
  if (pigam) NAG_FREE(pigam);
  if (x1) NAG FREE(x1);
  if (y) NAG_FREE(y);
  if (iob) NAG_FREE(iob);
  if (irl) NAG_FREE(irl);
```

```
if (x) NAG_FREE(x);
 return exit_status;
}
```
## 9.2 Program Data

g11sac Example Program Data 4 1000 16 154 F F F F 11 T F F F 42 F F F T 49 F T F F 2TFFT 10 T T F F 27 F T F T 84 F F T F 10 T T F T 25 T F T F 75 F F T T 129 F T T F 30 T F T T 50 T T T F

181 F T T T 121 T T T T

## 9.3 Program Results

g11sac Example Program Results

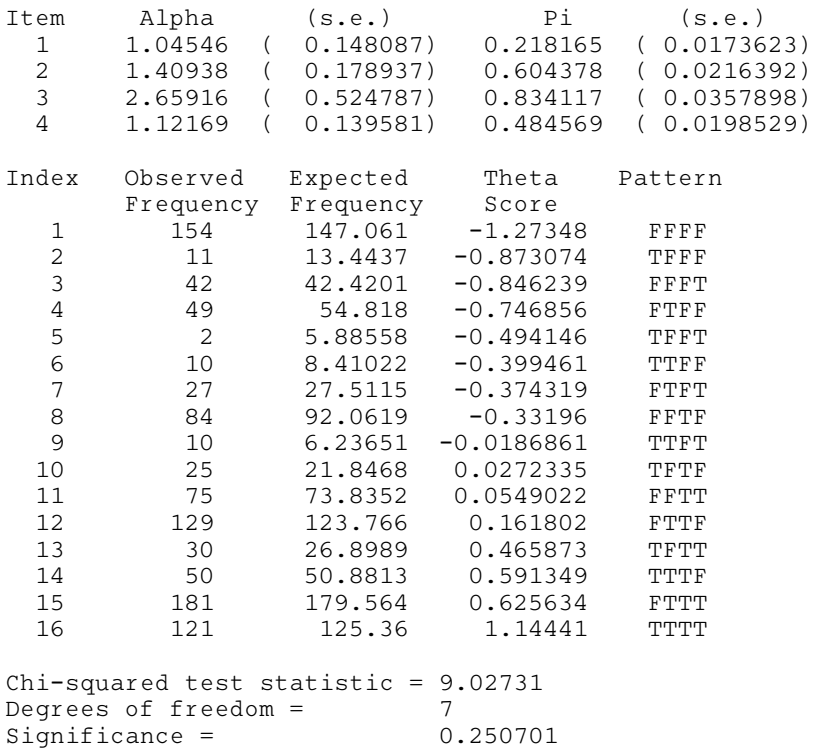